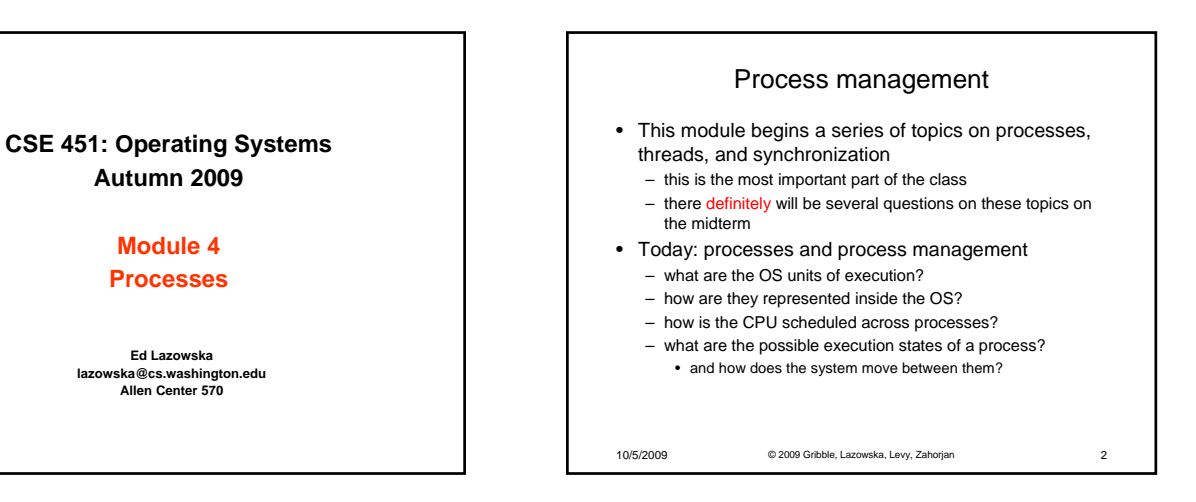

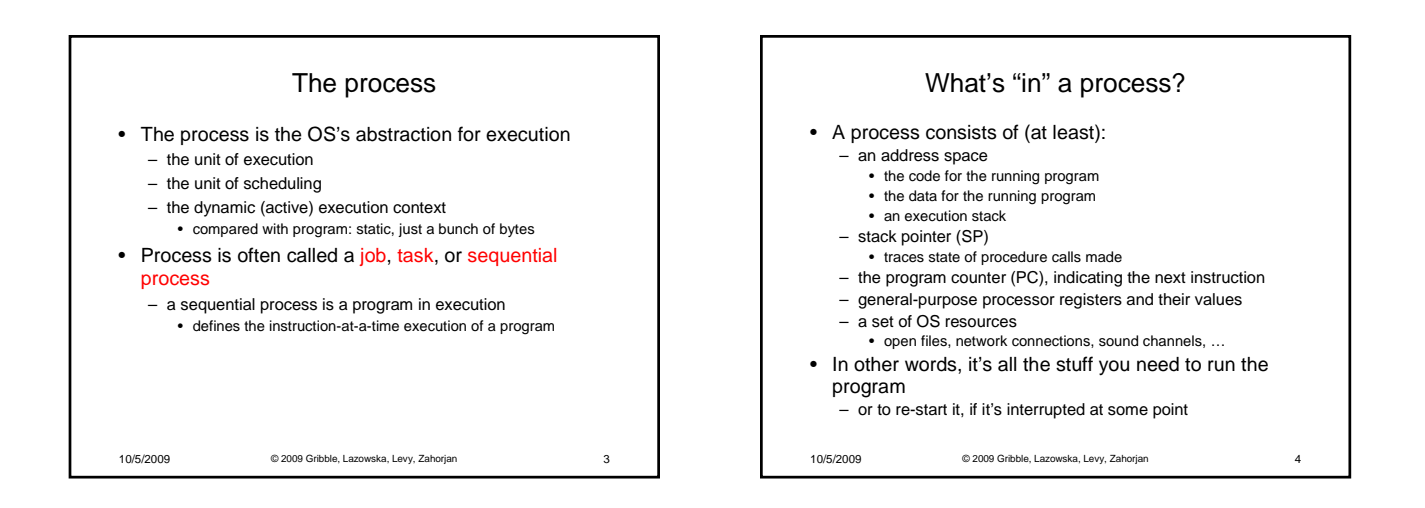

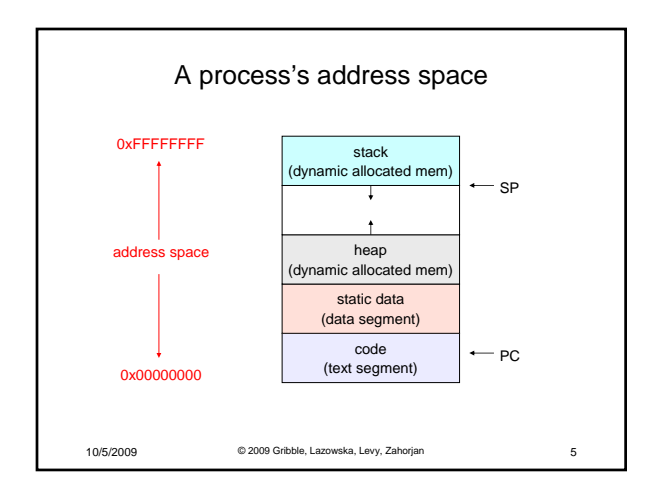

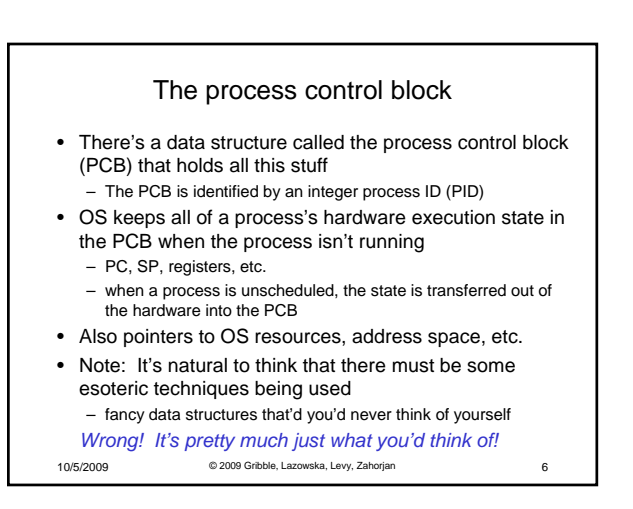

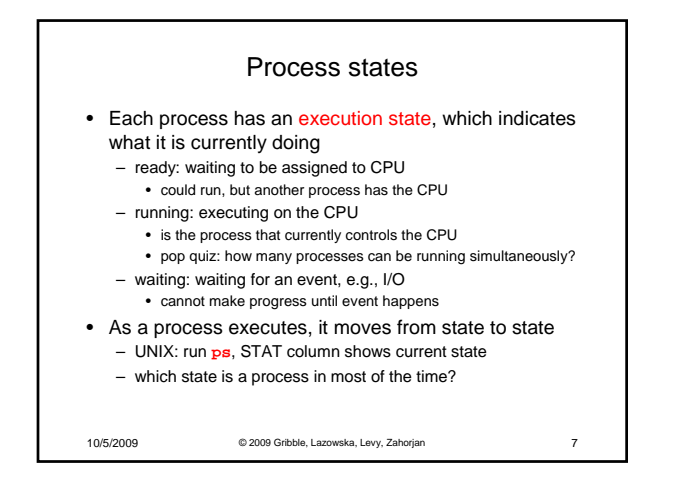

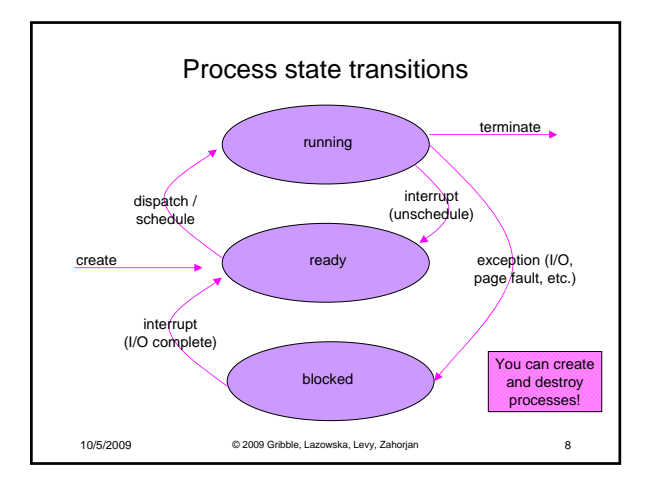

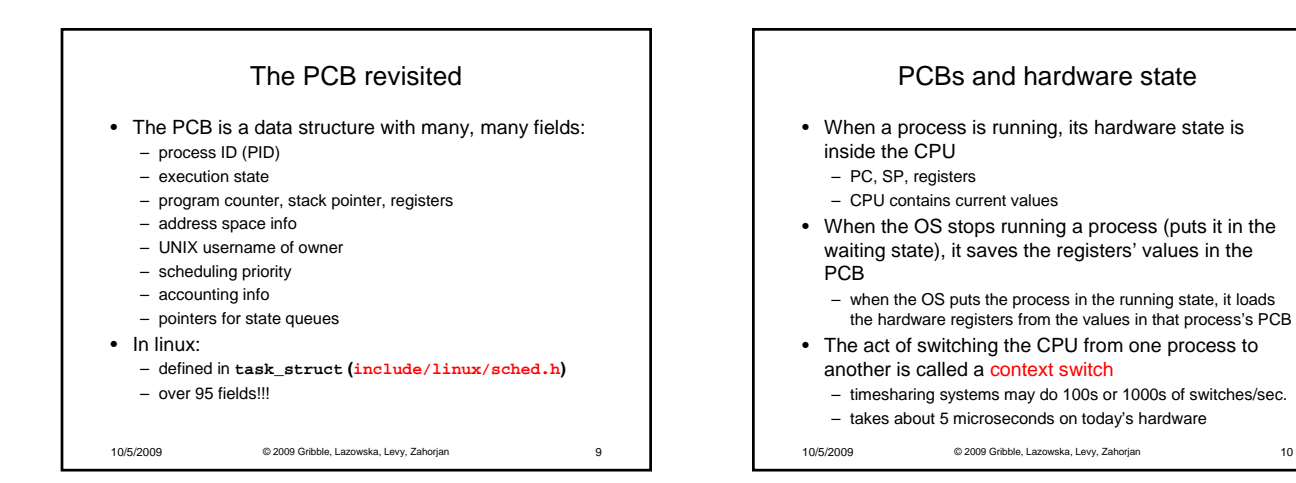

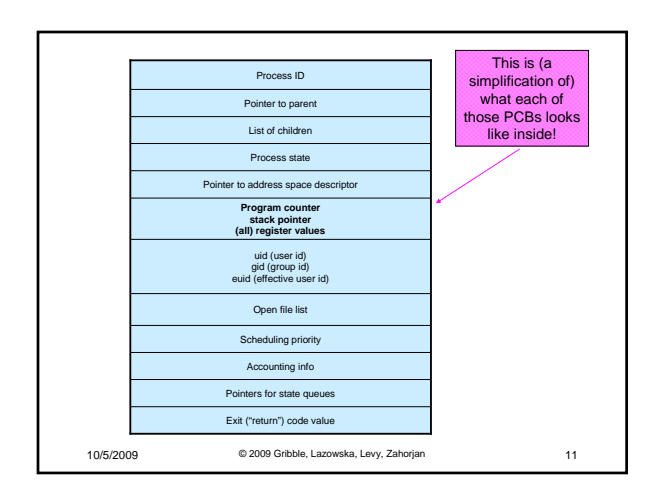

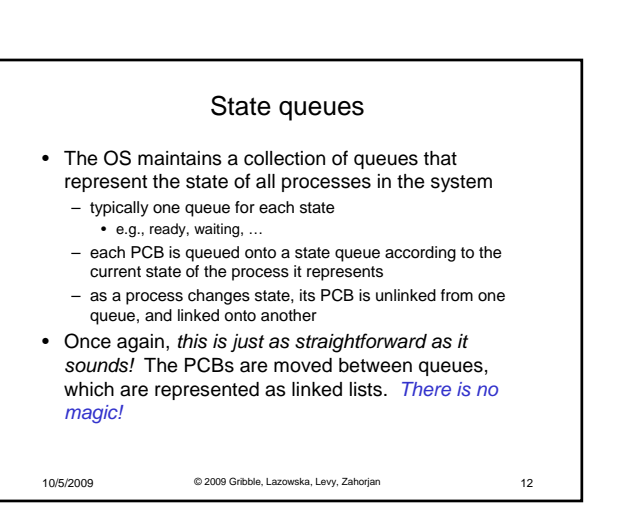

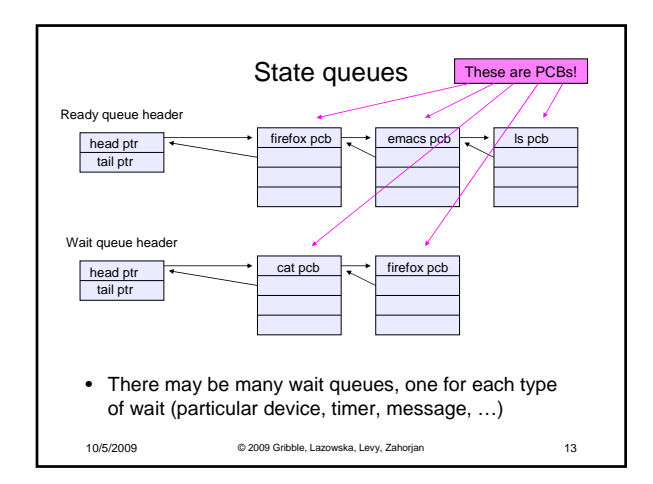

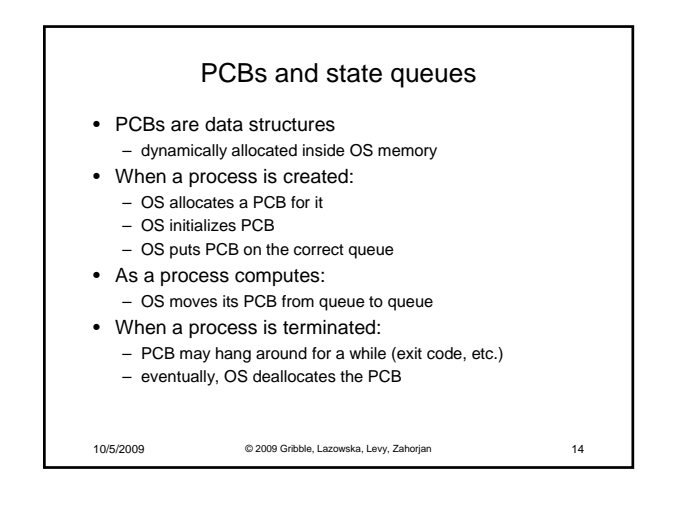

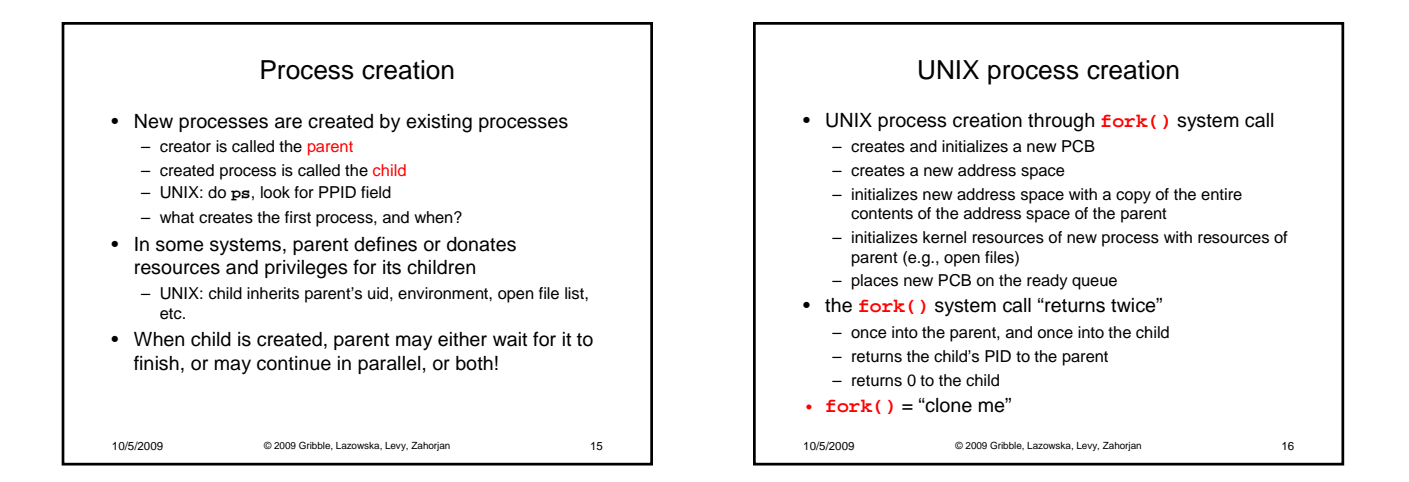

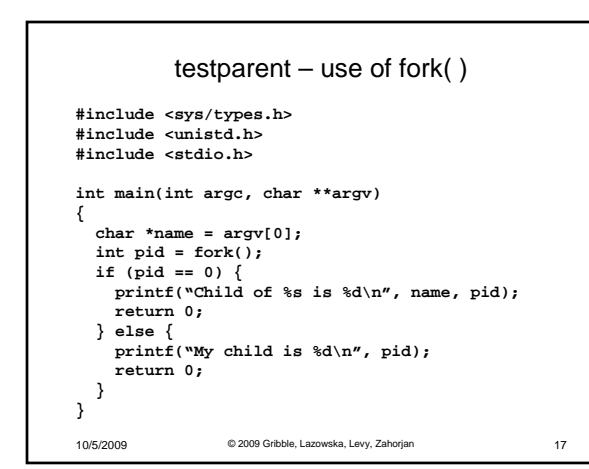

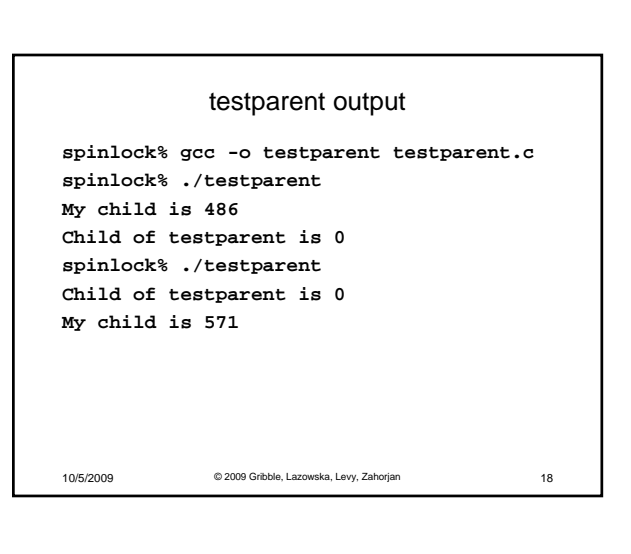

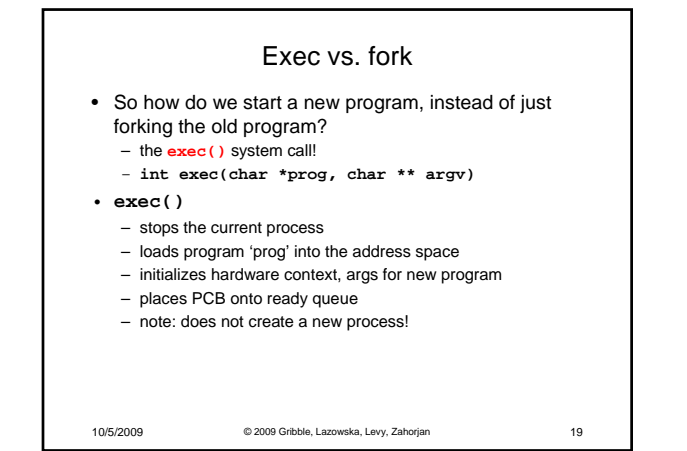

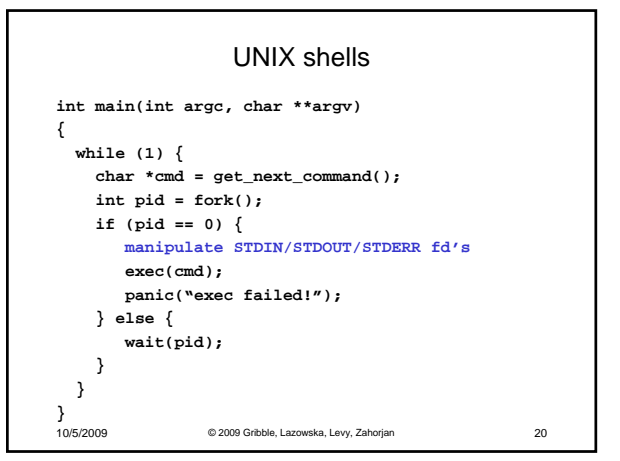

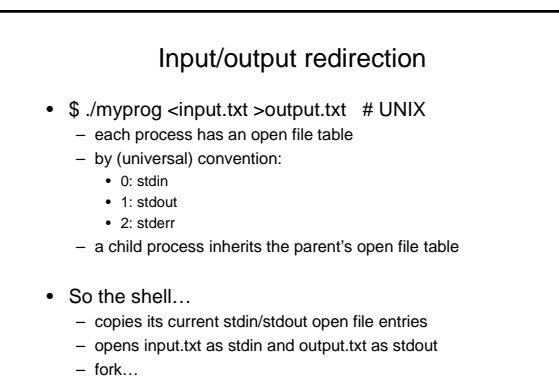

– restore original stdin/stdout

10/5/2009 © 2009 Gribble, Lazowska, Levy, Zahorjan 21